# **Application: gvSIG desktop - gvSIG bugs #4914**

# **Excluir PostGIS raster de la instalacion de gvSIG 2.4.1**

07/16/2018 02:06 PM - Joaquín del Cerro Murciano

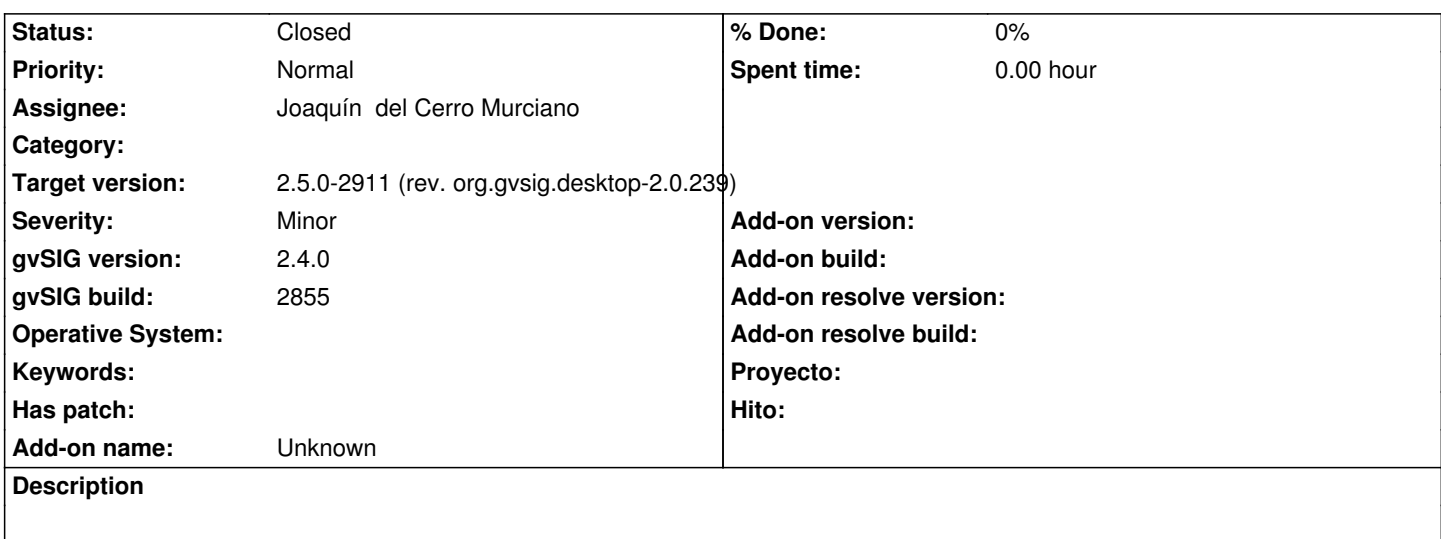

#### **History**

## **#1 - 07/16/2018 05:29 PM - Joaquín del Cerro Murciano**

*- gvSIG build set to 2855*

*- Status changed from New to Awaiting response*

No he logrado reproducirlo.

## **#2 - 02/06/2019 06:25 PM - Joaquín del Cerro Murciano**

*- Target version changed from 2.5.0-2930-final to 2.5.0-2911 (rev. org.gvsig.desktop-2.0.239)*

#### **#3 - 02/06/2019 06:31 PM - Joaquín del Cerro Murciano**

*- Status changed from Awaiting response to Closed*